## **Host a Meeting in the Zoom App**

**Signing Into Enterprise video conferencing with real-time messaging and content sharing.**

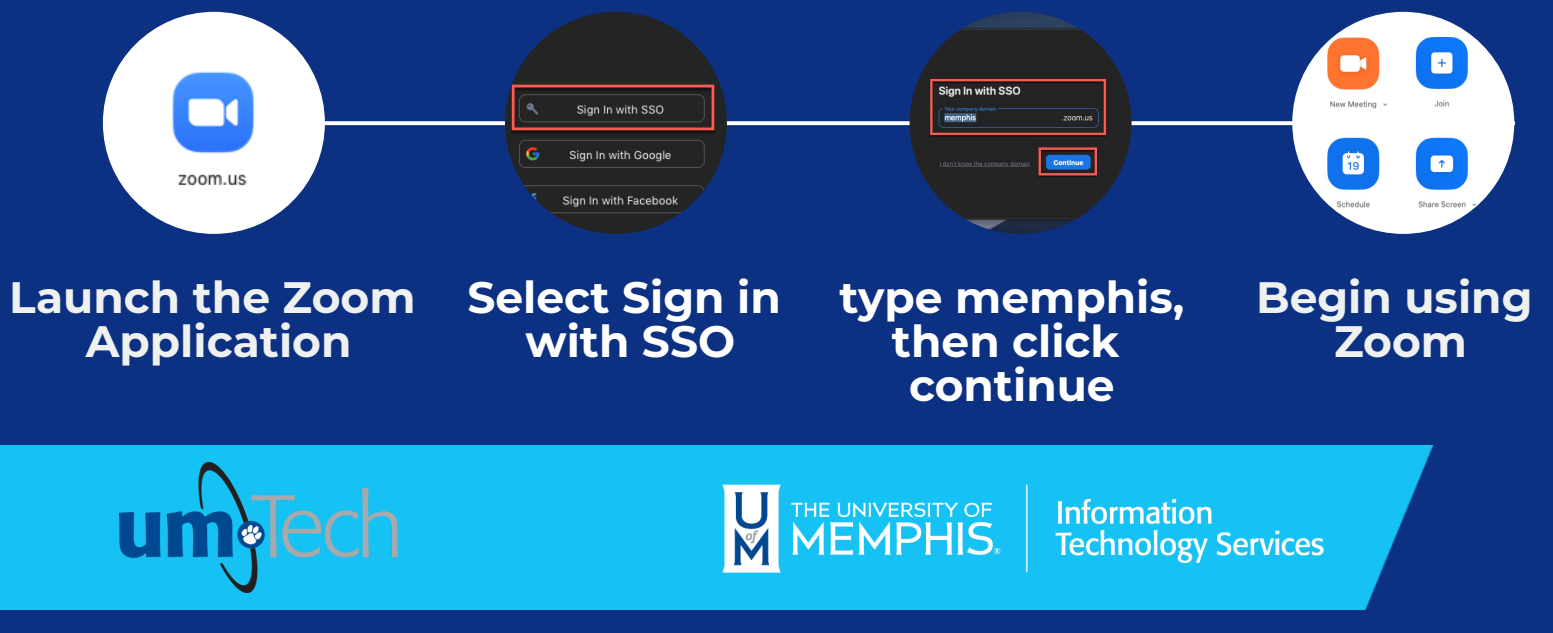